## **Application Note**

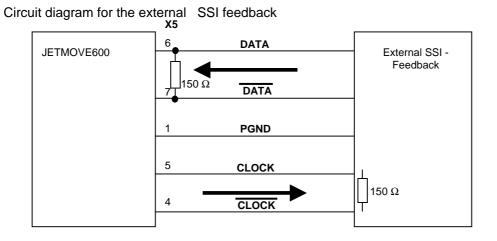

## Positioning with external SSI – Feedback

Settings for the external SSI – Feedback:

(a terminal program or the terminal- from the MMI is necessary)

| DIS        |      | Disables drive by the software                       |
|------------|------|------------------------------------------------------|
| EXTPOS 1   |      | Position feedback $\rightarrow$ by external feedback |
| GEARMODE 7 |      | choice of the measurement system $\rightarrow$ SSI   |
| ENCMODE 2  |      | Emulation mode of the ROD / SSI                      |
|            |      | (for GEARMODE=7 always 2 with SSI – feedback )       |
| SSIGRAY 0  | or 1 | Data format of SSI protocol (0=binär/1=gray)         |
| SSIINV 0   | or 1 | transmission first MSB (=0) or LSB (=1)              |
| SSIMODE 0  |      | Alarm bit at first (=1) last (=2) or without (=0)    |
| SSIOUT x   |      | x = Data bits +1                                     |
| EXTMUL y   |      | Internal Multiplicator:                              |

 $2^{z}$ 

 $y = \frac{1}{Feedback \_resolution \_in \_increments}$ 

z = PRBASE ( Default 20, optional 16 )

SAVE COLDSTART saves data to EEPROM restarts the controller to activate the changed parameters

## **Application Note**

## How to set the reference point

A reference motion task is not possible, because the feedback system is an absolute measurement system.

To set the reference

- Read out the actual position with the command PFB and the terminal window or a terminal program.
- > Set command **ROFFS** (with this value and inverted sign).
- > Save this data with command SAVE and restart the drive with command COLDSTART.
- > **PFB** should show the value 0 now .